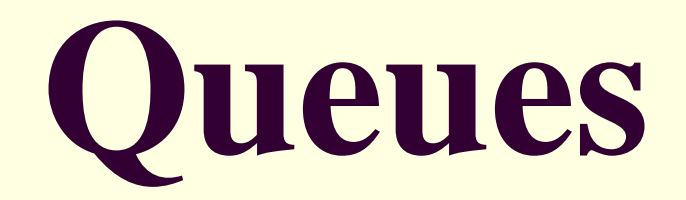

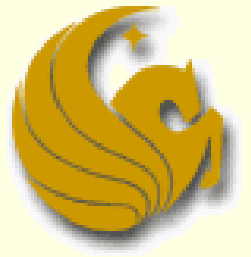

Computer Science Department University of Central Florida

*COP 3502 – Computer Science I*

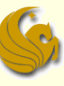

- Like stacks, Queues are an Abstract Data Type
	- **They are NOT built into C**
- We must define them and their behaviors
- So what is a queue?
	- A data structure that stores information in the form of a typical waiting line
	- New items are added at the **end** of the queue
	- **Elements are removed from the front of the queue**
- **So unlike a stack** 
	- **A** queue is accessible from both ends (front and end)

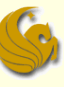

- **Access Policy:** 
	- **The first element that is inserted into the queue is the first** element that will leave the queue
		- **Therefore, in order for the last element to leave the queue, it** must wait until all elements preceding it are removed
	- Known as the "First in, First out" access policy
		- **FIFO** for short
	- **Real life example: waiting in line to be served** 
		- **When a customer arrives, they enter the line at the back**
		- They wait their turn
		- Finally, they get to the front, are served, and exit the line

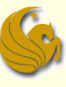

- **Basic Operations:** 
	- enqueue:
		- **If linserts and element at the rear of the queue**
		- $\bullet$  O(1) time
	- **dequeue:** 
		- **Removes the element at the front of the queue**
		- $\blacksquare$  O(1) time
	- peek:
		- Looks at the element at the front of the queue without actually removing it
		- $\blacksquare$  O(1) time

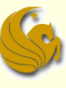

- **Basic Operations:** 
	- isEmpty:
		- Checks to see if the queue is empty
		- $\blacksquare$  O(1) time
	- $\blacksquare$  isFull:
		- **Checks to see if the queue is full**
		- $\blacksquare$  O(1) time
	- clear:
		- **Clears the contents of the queue** 
			- **In "queue" order**
			- $\blacksquare$  From front to back
		- O(n) time

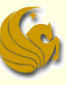

### FIFO Nature of a Queue

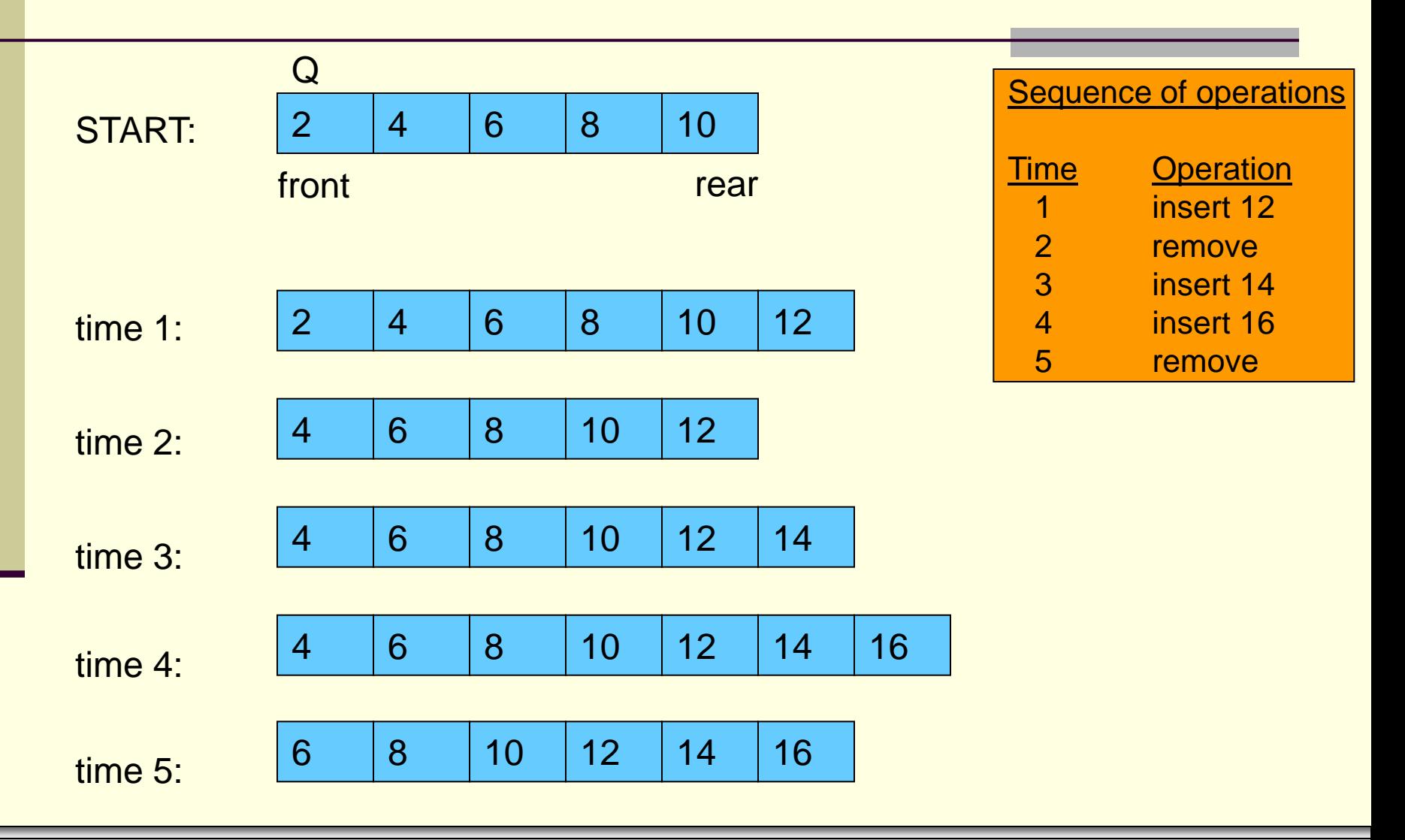

**Queues** *page 6*

- **Array Implementation:** 
	- How would you implement a queue using an array?
	- Think of what "stuff" you would need…
	- Other than the actual array, what else do you need?
	- **Remember, you need to enqueue and dequeue** 
		- **Meaning:**
		- You need to ALWAYS know where the front and back of the queue are.

#### Queues: Array Implementation "brute force" method

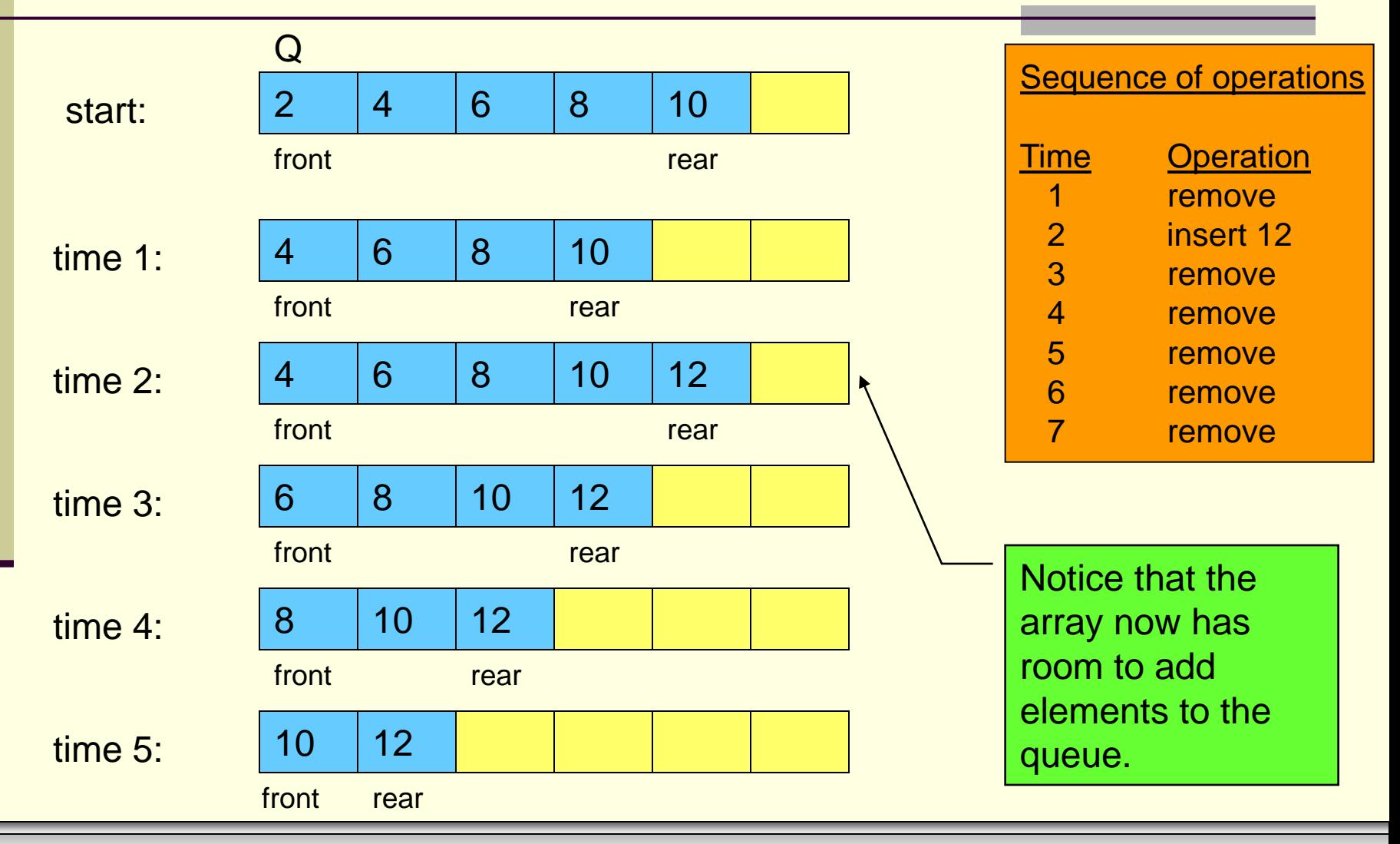

**Queues** *page 8*

#### Queues: Array Implementation "brute force" method

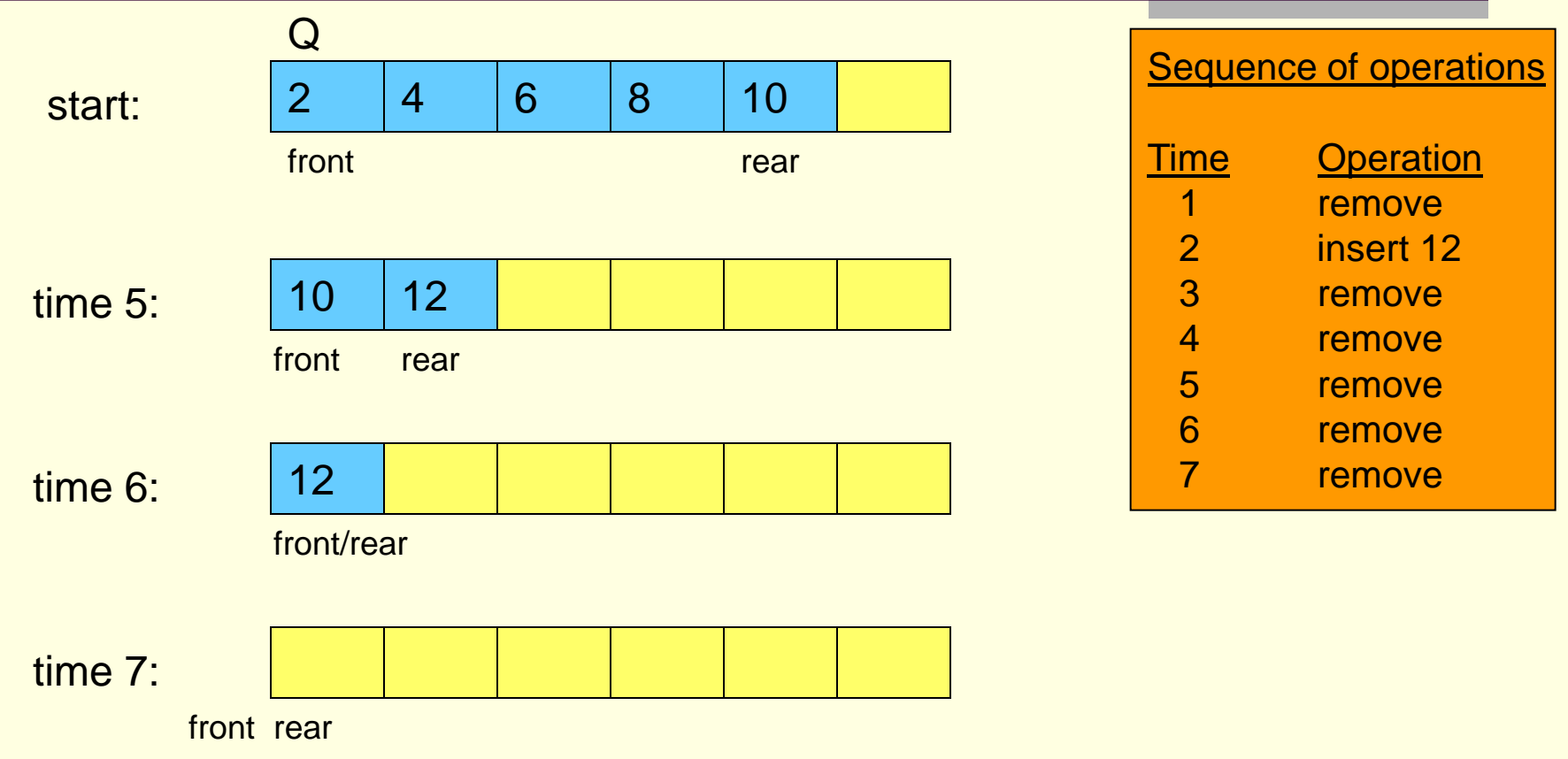

S

#### Queues: Array Implementation "brute force" method

- What is wrong with the last example?
	- **E** enqueues run in  $O(1)$  time.
		- **This is a GOOD thing!**
	- **But look at the dequeue**
	- How long does a dequeue take?
		- **The dequeue itself takes O(1) time**
		- **However, after the first node is removed, ALL nodes, that** remain in the queue after the dequeue, must be moved forward one position in the array
		- Possibly n elements have to move after one dequeue
		- This is O(n) time per deletion!
		- And we know, conceptually, a dequeue should be O(1)

#### Queues:

- **How can we do better?**
- Well, we want to **avoid** moving all items when a dequeue occurs
- But if we don't move the individual elements…
- That means we MUST move the front and back "pointers" to those items

#### ■ An example makes this clear...

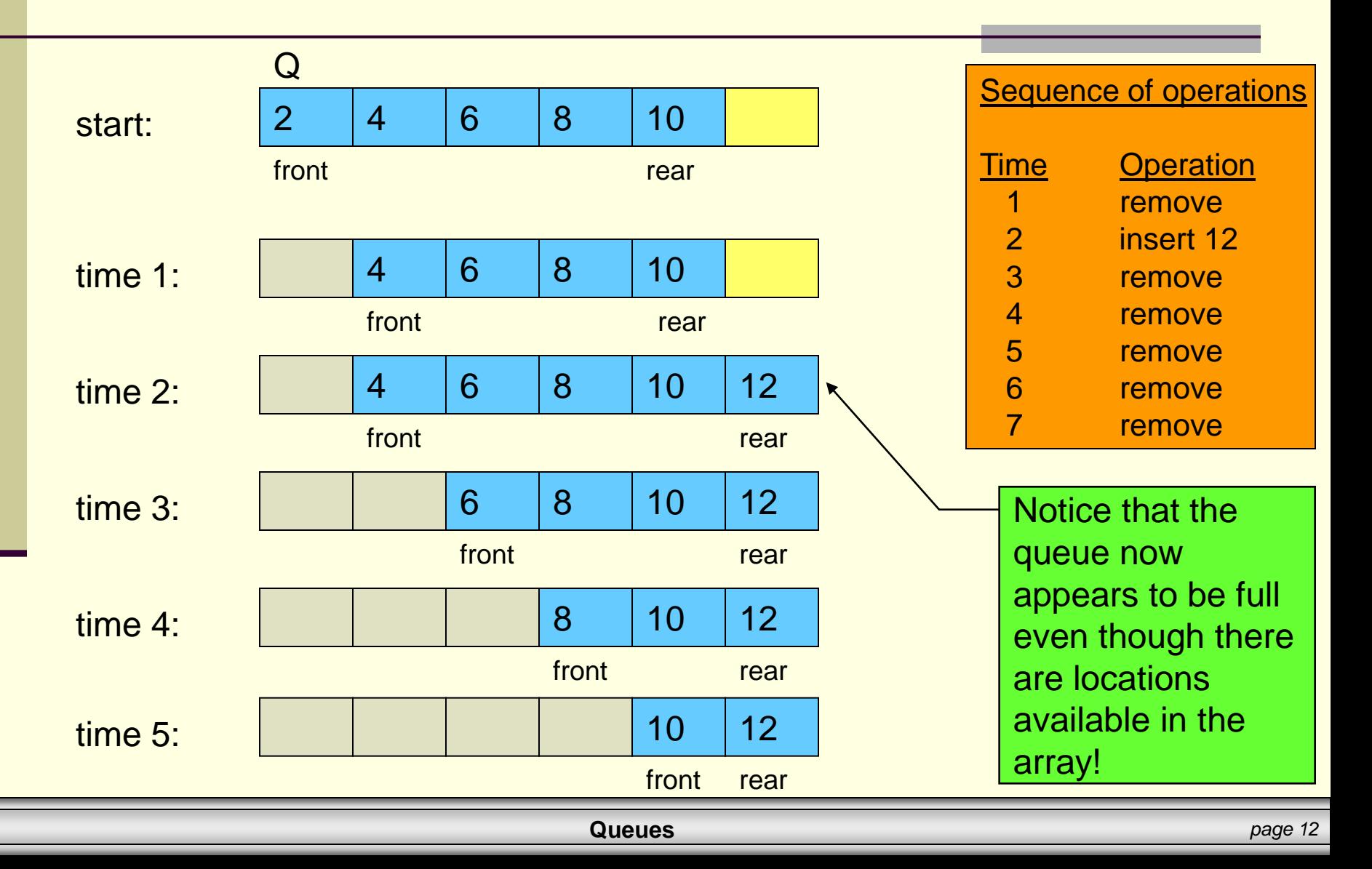

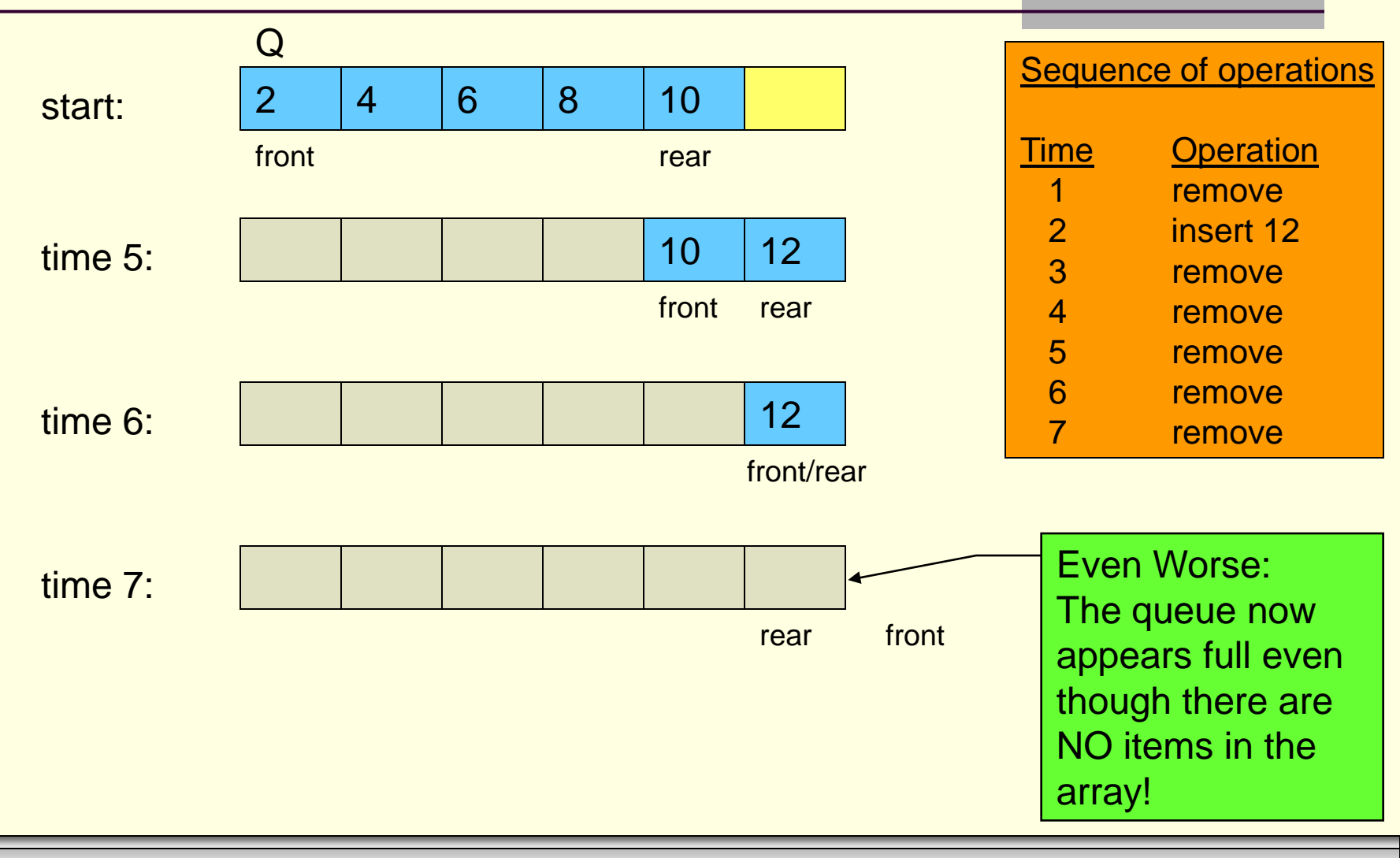

**Queues** *page 13*

- **Number 19 Million With the last example?** 
	- **The problem: we end up with wasted cells**
	- **As the front moves towards the rear (when dequeues** occur), we have empty, useless cells in the array
	- So we avoided the n moves when we dequeue
	- **Ne did so by simply moving the reference to front**
	- But in the process we have wasted space
- **How can we do better?** 
	- **Ne view the array as if it were circular**

- **E** Circular Array Implementation
	- Circular arrays are a very common way of implementing an array-based queue
	- **Nhat is a circular array?** 
		- <u>It is a regular array</u>
		- We simply "view" it as being circular
	- In a circular implementation, the queue is considered to be full whenever the front of the queue immediately **precedes** the rear of the queue in the counterclockwise direction.
	- The examples on the following pages should help you to visualize a "circular" array.

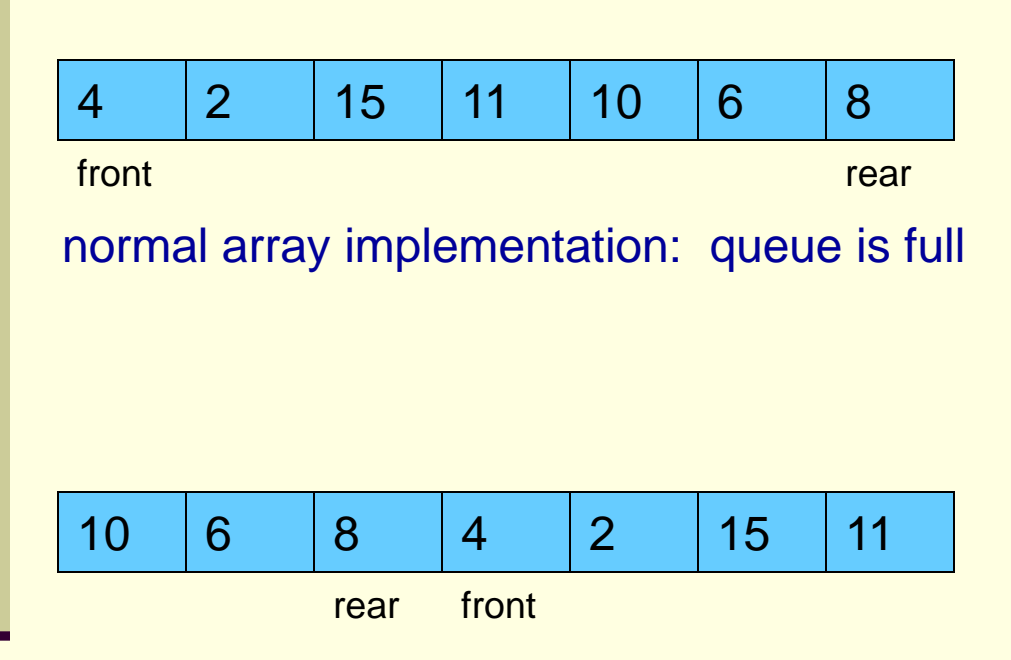

circular array implementation: queue is full

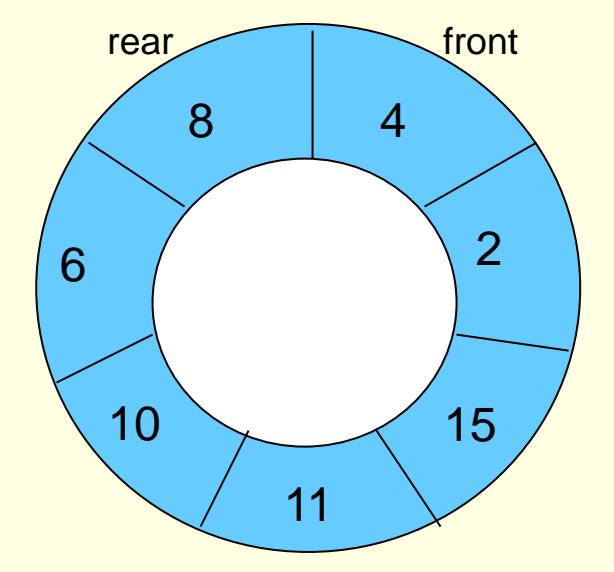

visualization of a queue implemented as a circular array

- **E** Circular Array Implementation
	- **This implementation allows us to keep the elements in** their respective "cells" of the array
		- **We don't need to move n elements during dequeues**
		- **AND we also don't have wasted space!**
	- The circular "view" of the array allows us to "wrap" around the array
		- **Assume the length of the array is SIZE**
		- It is NOT the case that the rear most stop at index[SIZE-1]
			- **numbar-** meaning, the last element
		- Rather, since the array wraps around, the front could be at a greater index than the index of the rear!

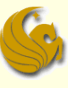

- **E** Circular Array Implementation
	- The next several slides illustrate the operation of a circular array based implementation of a queue.
	- **The normal implementation (brute-force) is also shown** for comparative purposes.
	- **However, remember that the brute force method is** extremely inefficient due to the amount of data movement required by dequeue operations.

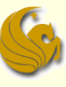

- Circular Array Implementation
	- **The scenario begins at some point in time before which** other enqueue and dequeue operations have occurred on the queue.
	- **Our scenario begins with some elements already in the** queue.
		- As you can see on the next page, these elements were enqueued in the order of: 2, 4, and 8.
	- **The scenario continues by enqueuing 6, enqueuing 10,** dequeue, enqueuing 18, dequeue, dequeue, dequeue, enqueuing 9, dequeue, dequeue, and finally one last dequeue which empties the queue at this point.

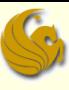

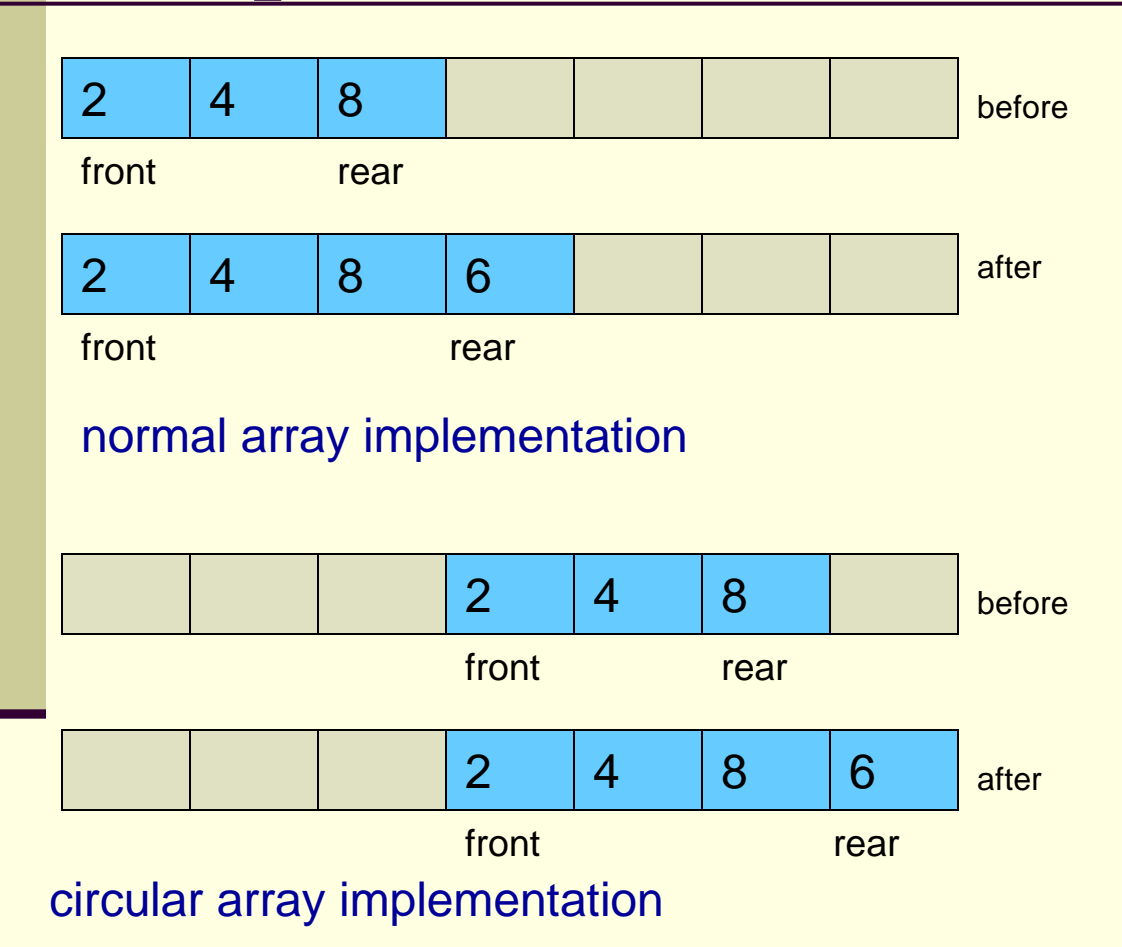

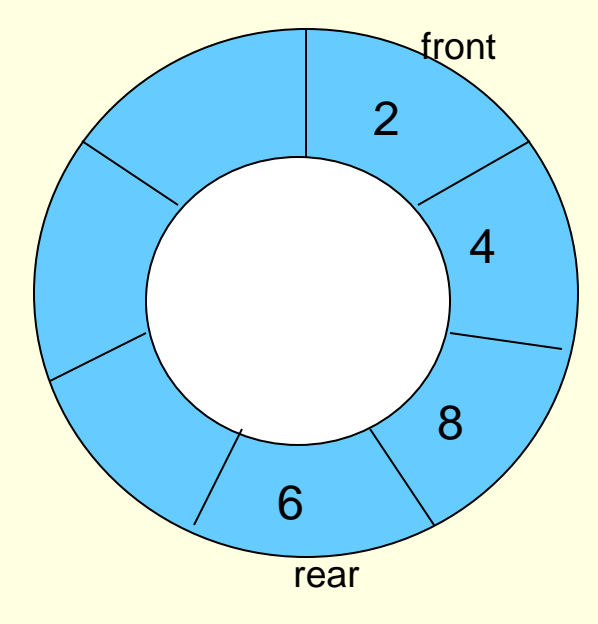

visualization of a queue implemented as a circular array after insertion of element 6

#### **Enqueue element 6**

**Queues** *page 20*

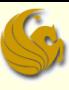

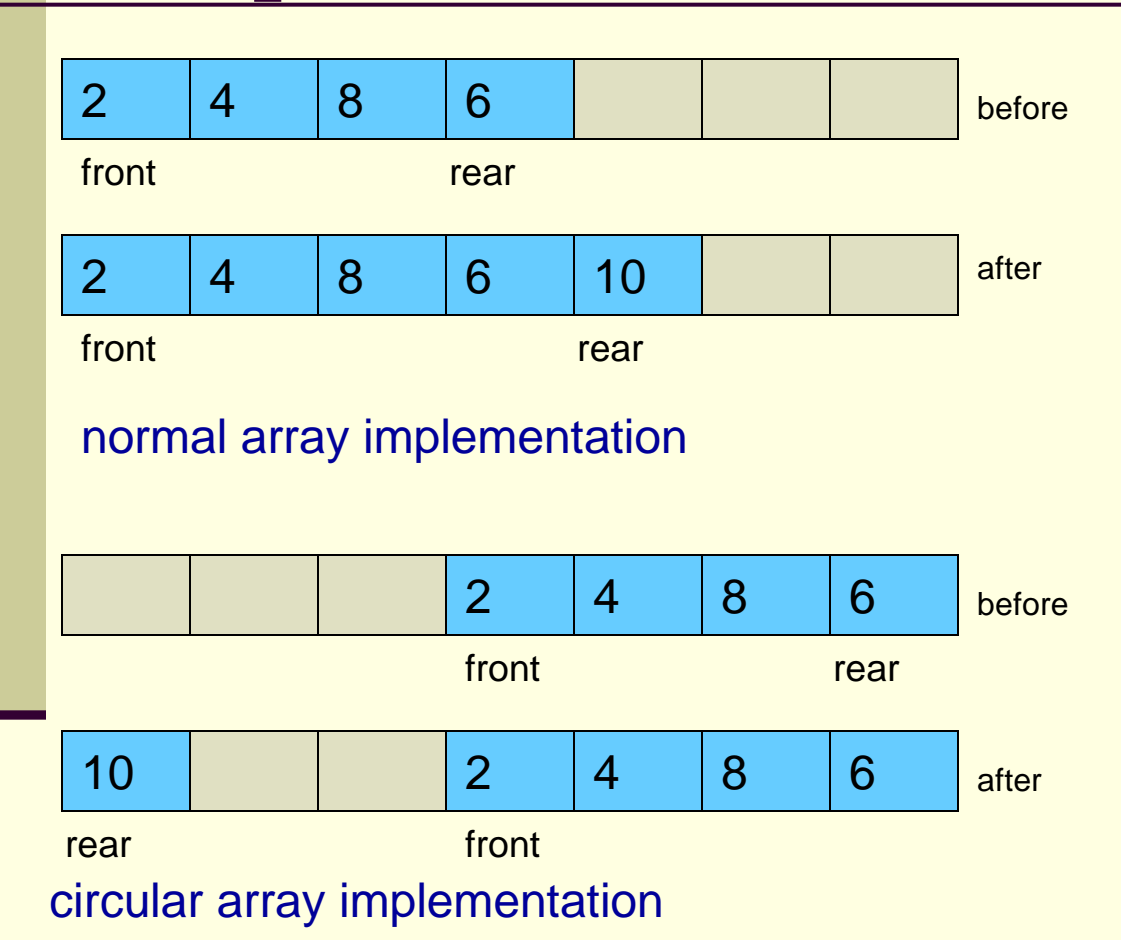

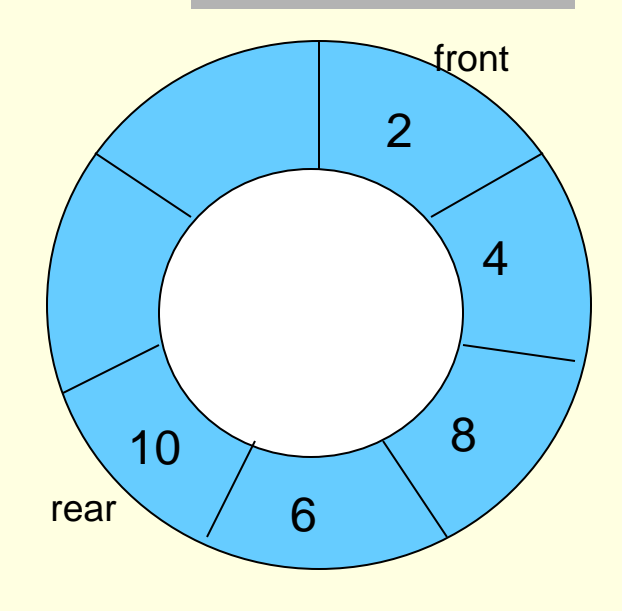

visualization of a queue implemented as a circular array after insertion of element 10

#### **Enqueue element 10**

**Queues** *page 21*

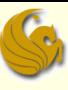

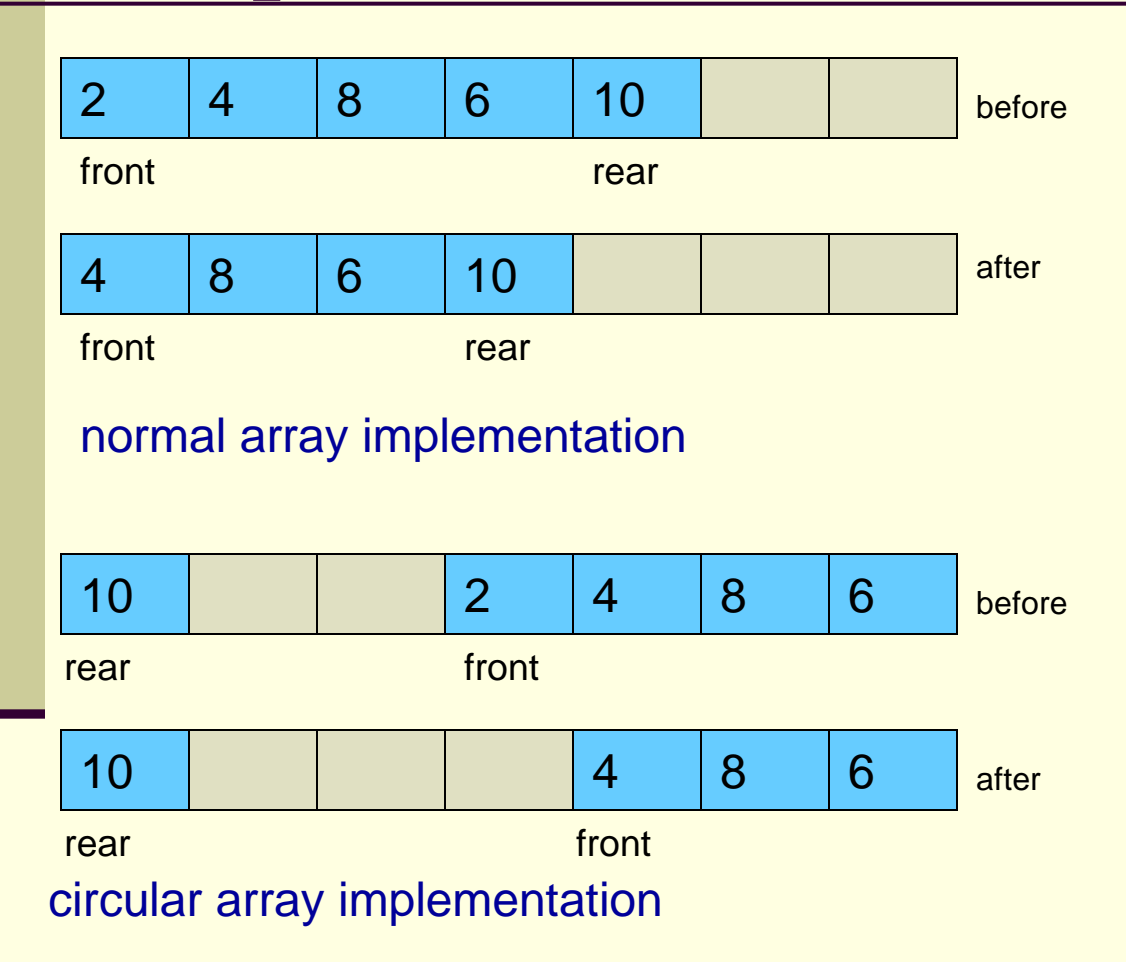

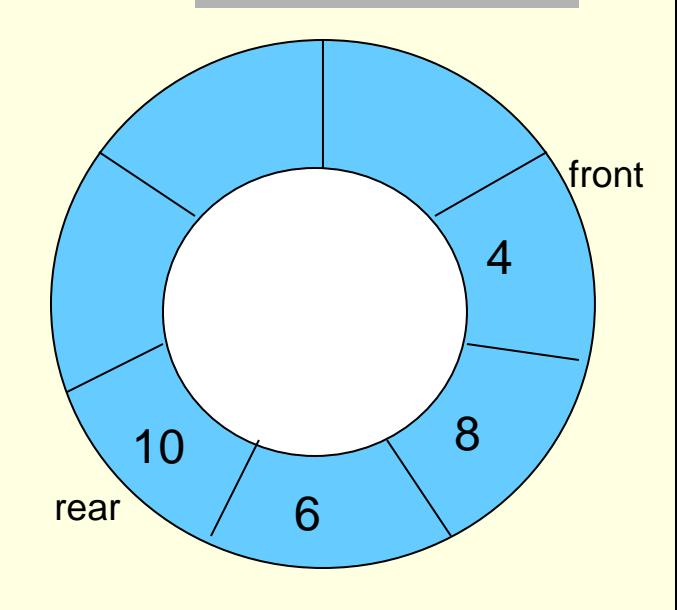

visualization of a queue implemented as a circular array after dequeue operation

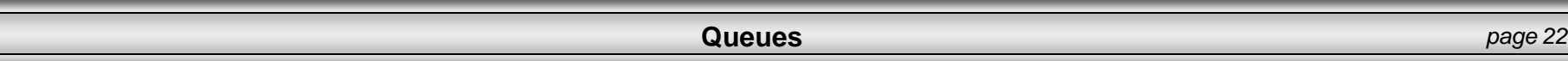

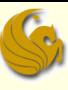

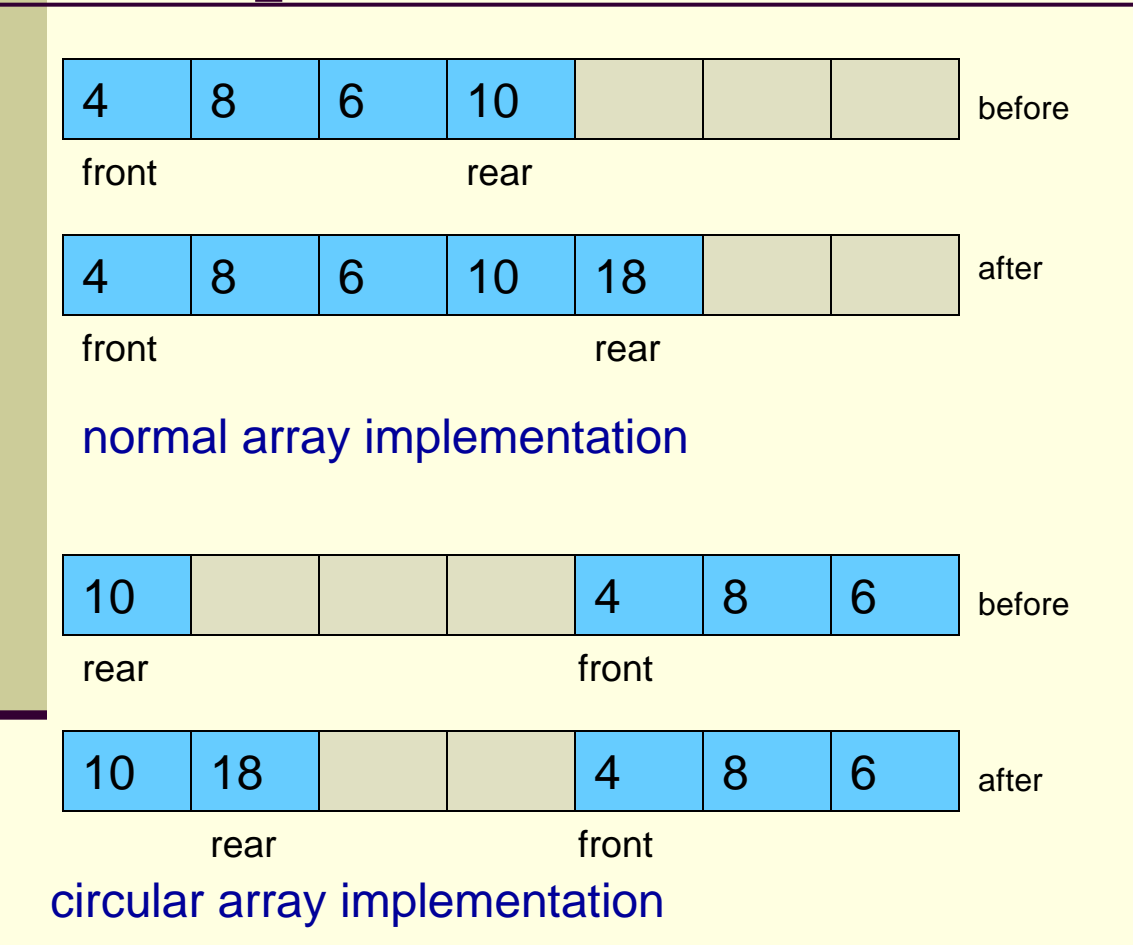

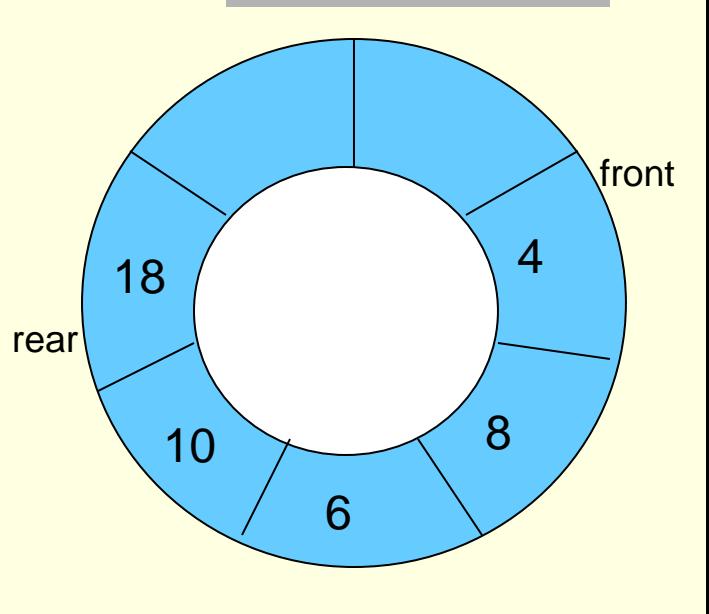

visualization of a queue implemented as a circular array after insertion of element 18

#### **Enqueue element 18**

**Queues** *page 23*

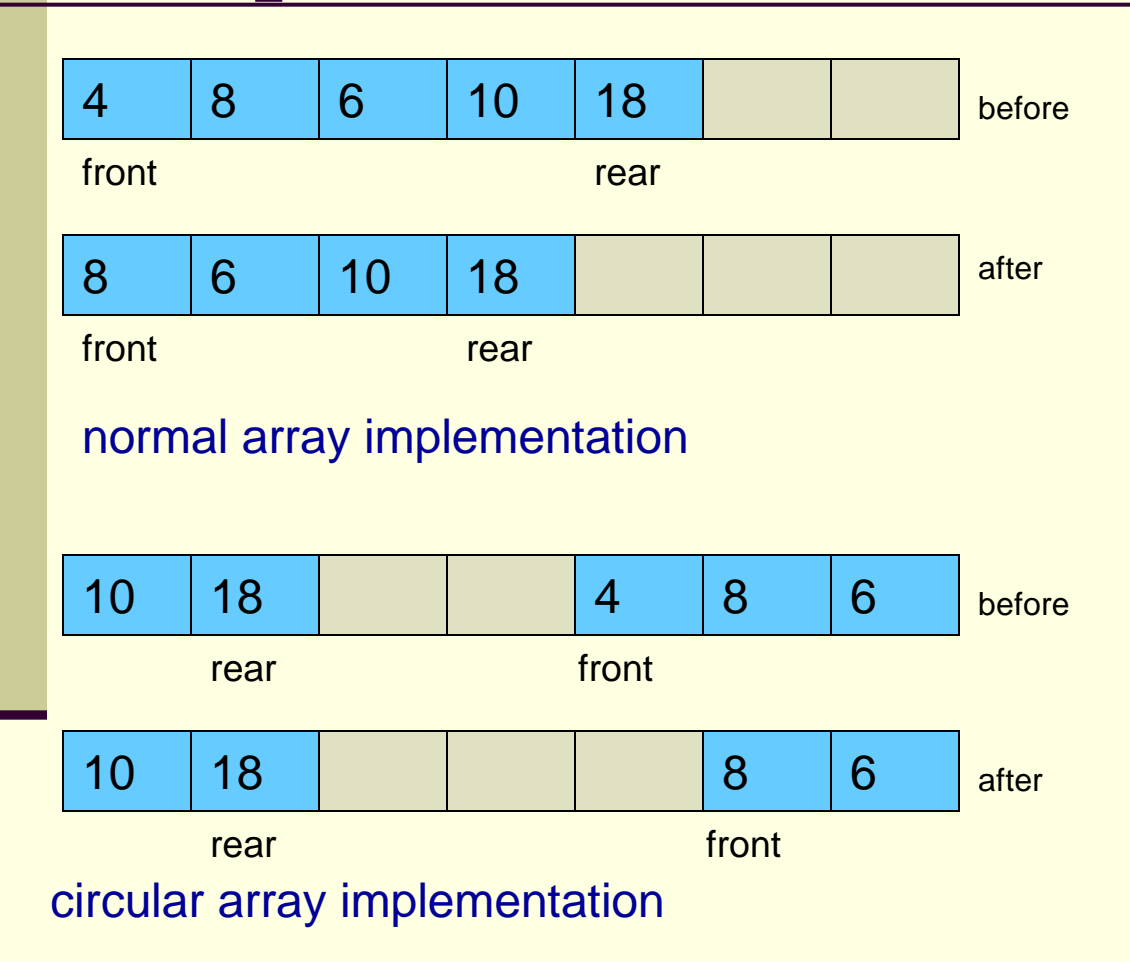

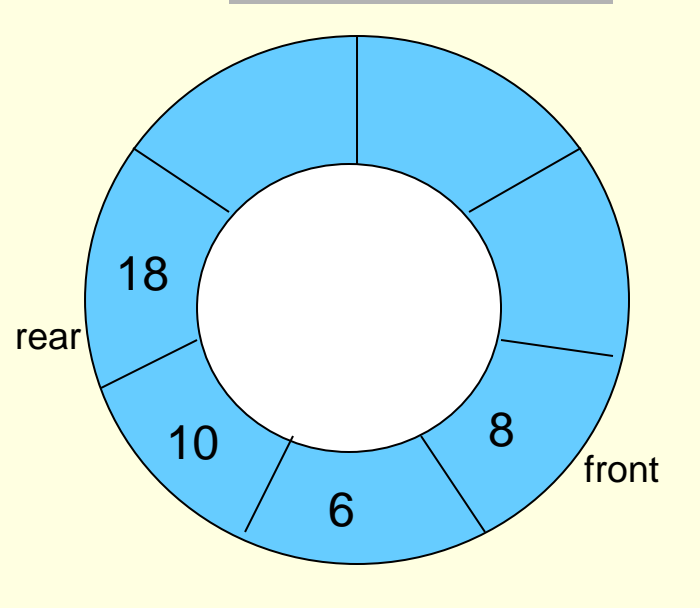

visualization of a queue implemented as a circular array after dequeue operation

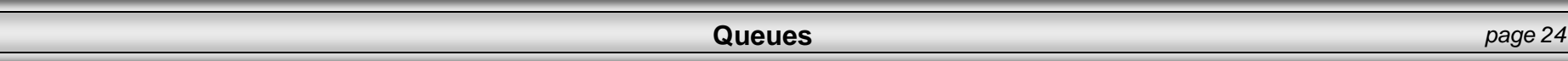

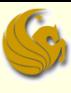

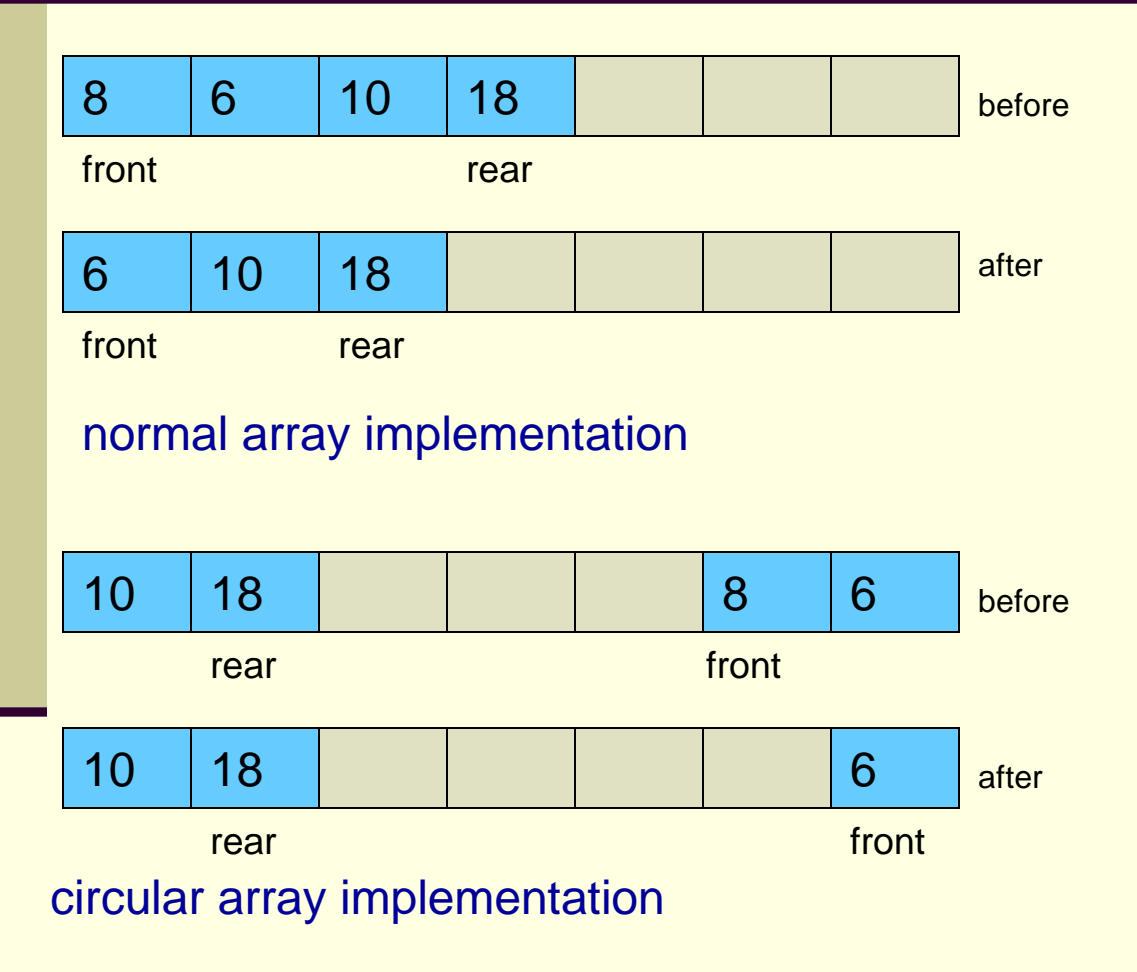

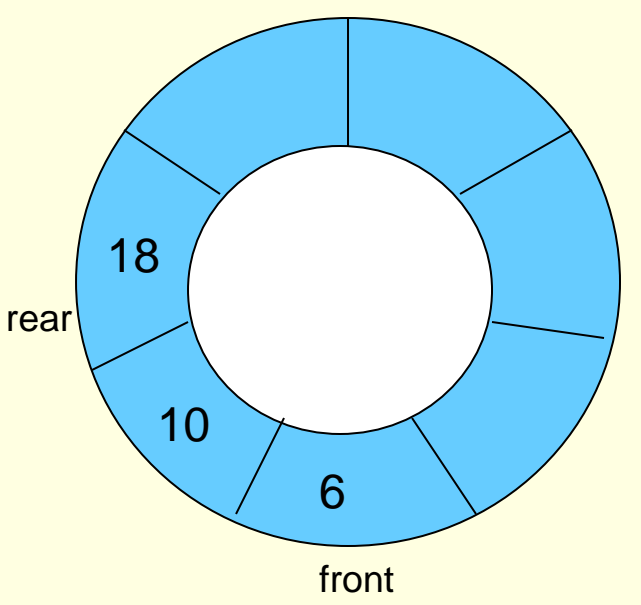

visualization of a queue implemented as a circular array after dequeue operation

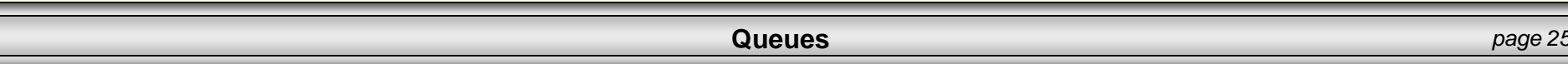

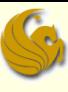

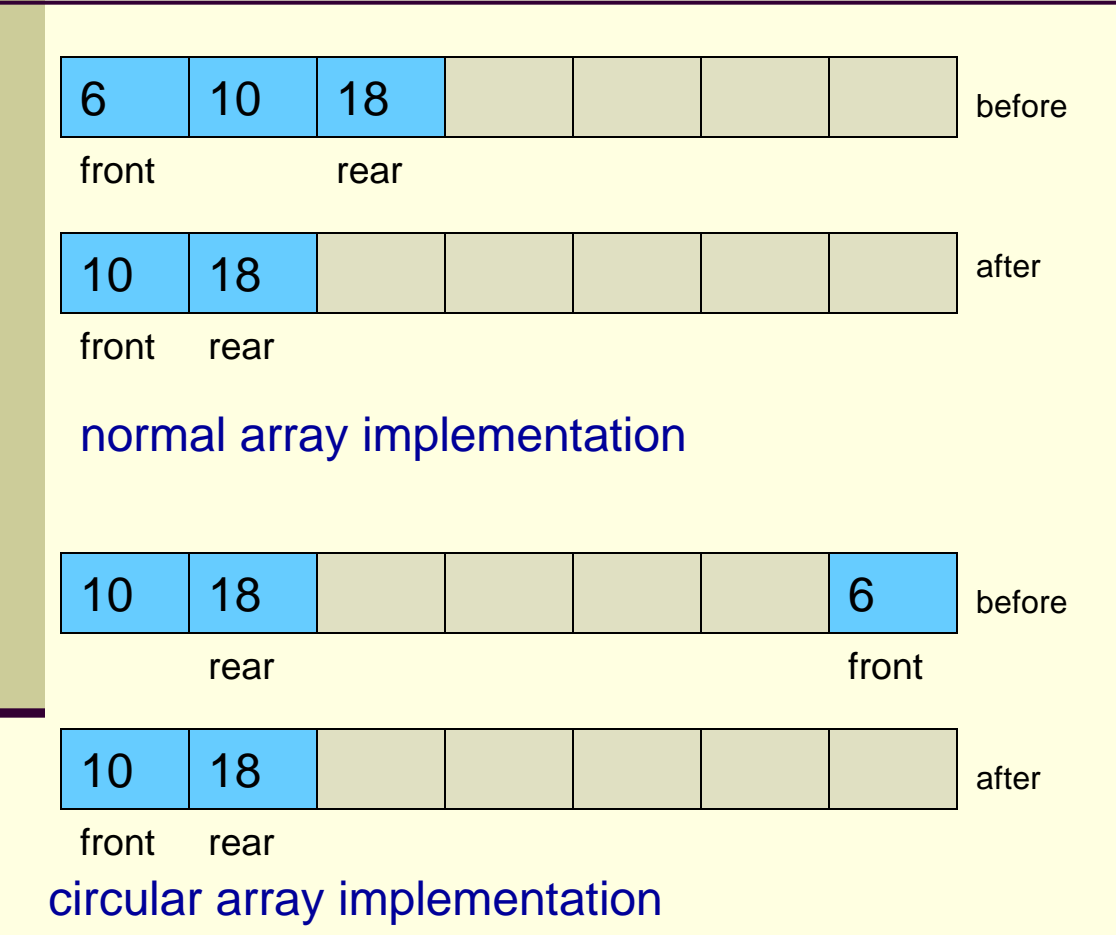

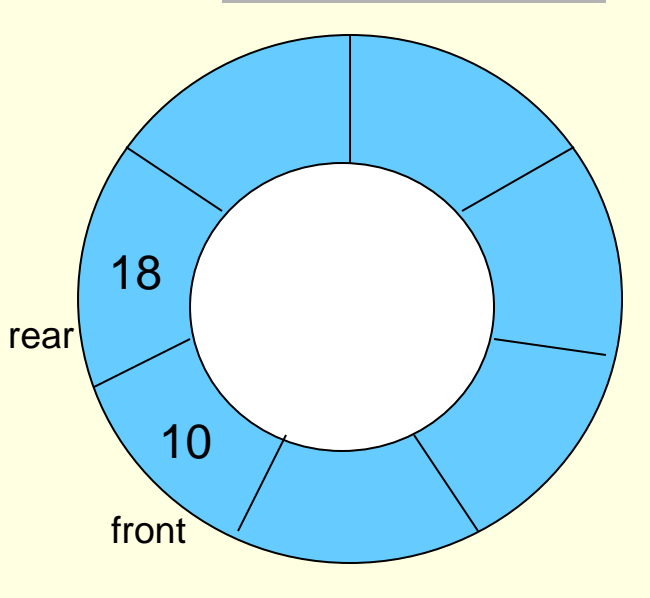

visualization of a queue implemented as a circular array after dequeue operation

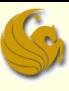

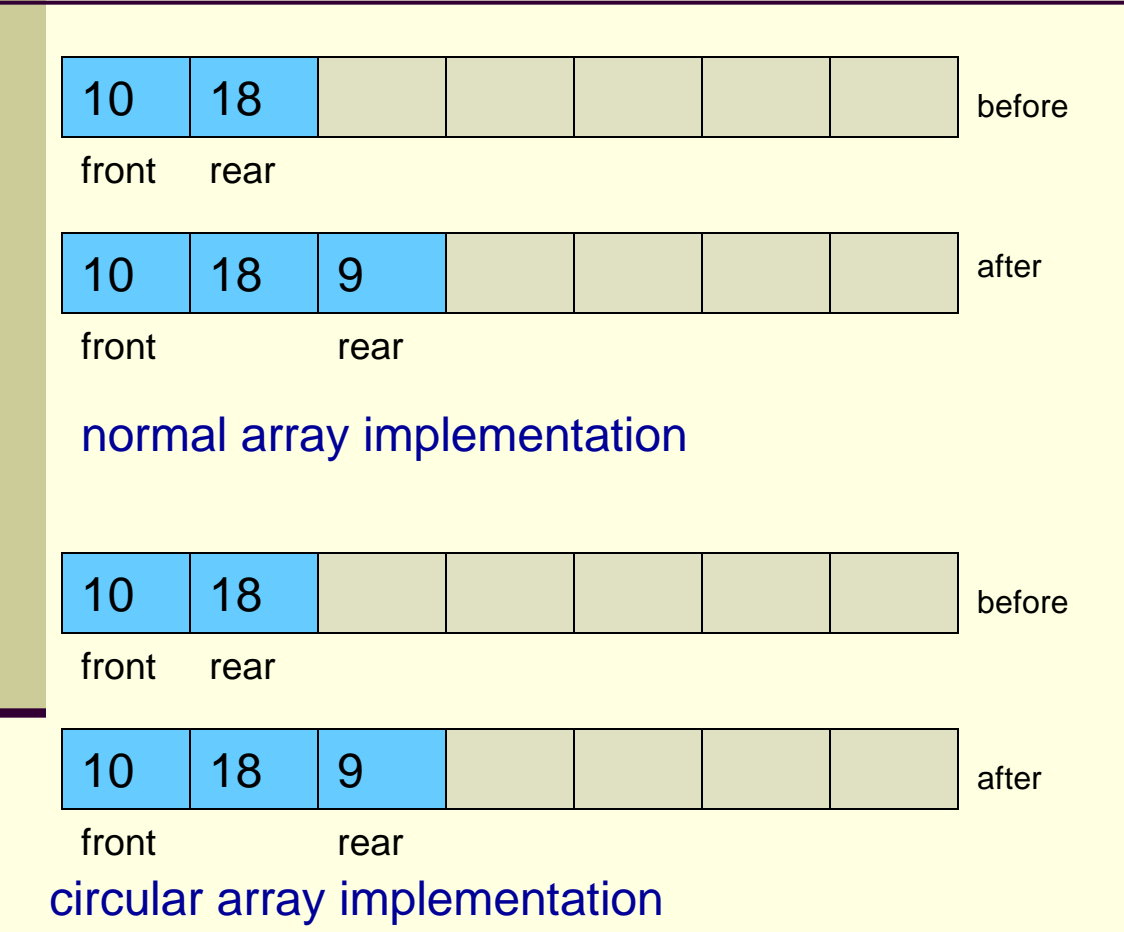

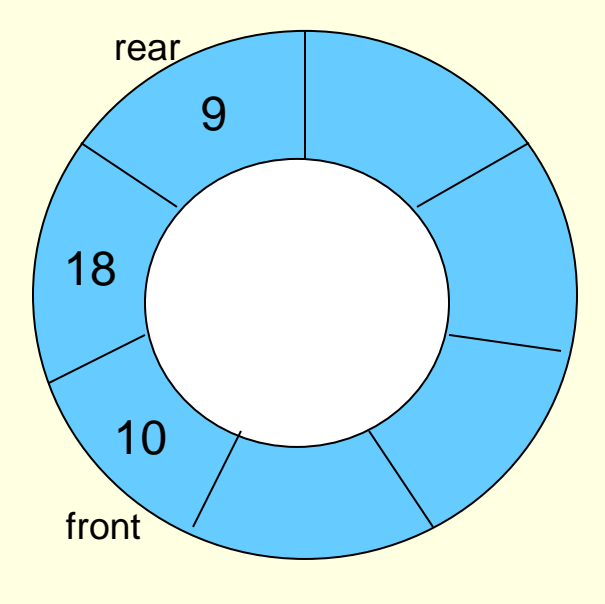

visualization of a queue implemented as a circular array after insertion of element 9

#### **Enqueue element 9**

**Queues** *page 27*

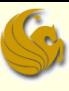

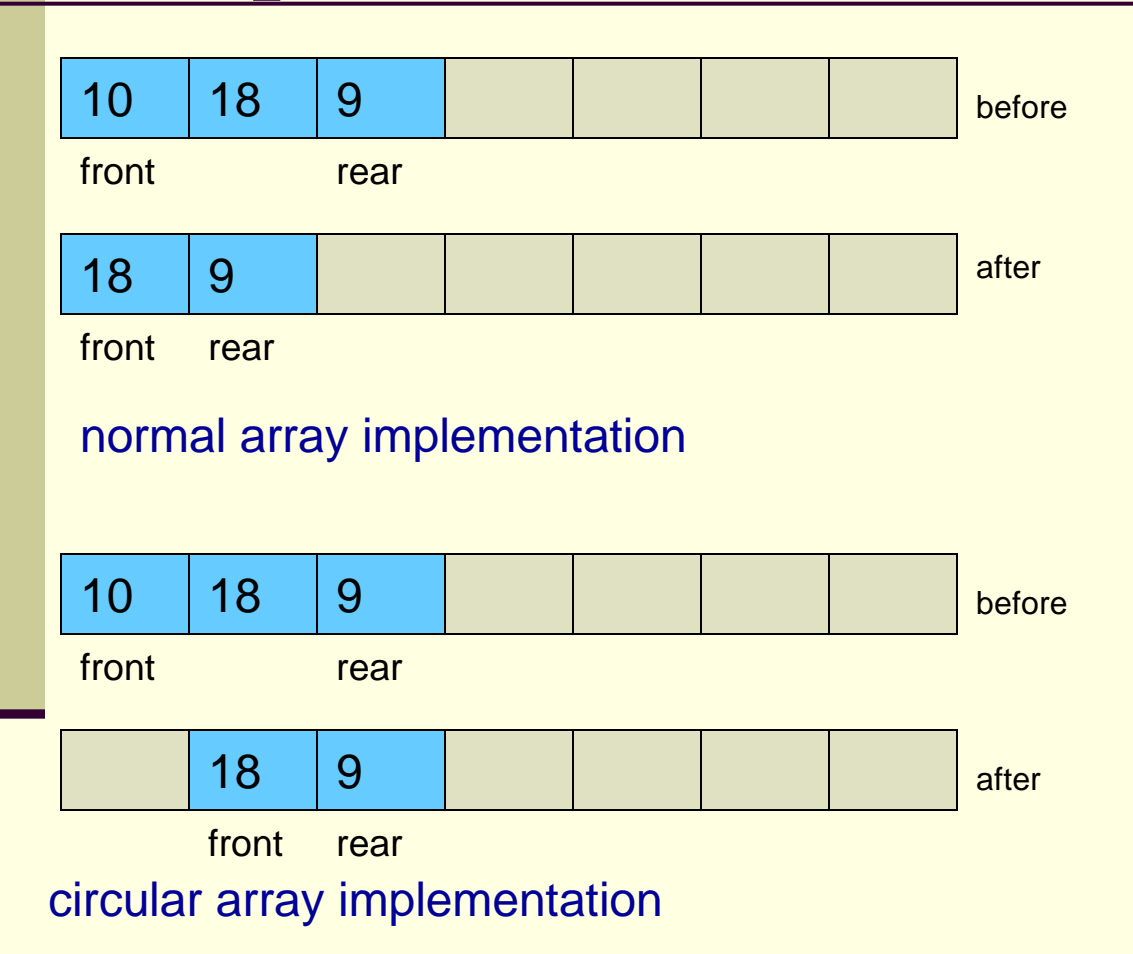

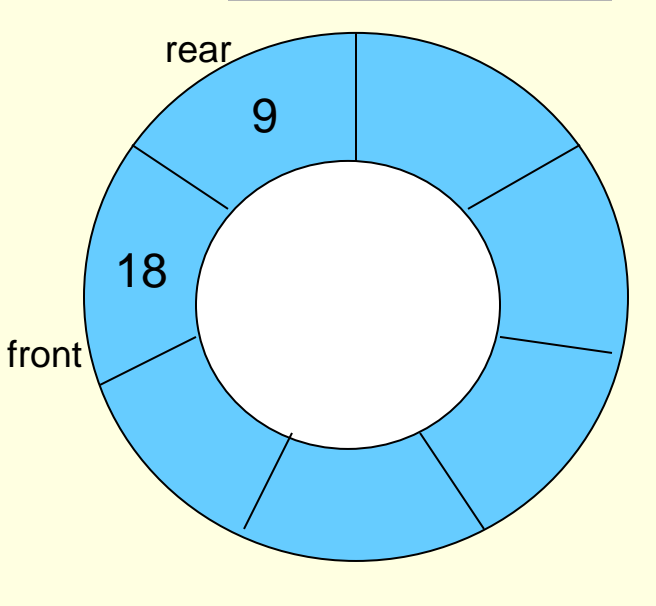

visualization of a queue implemented as a circular array after dequeue operation

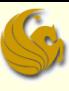

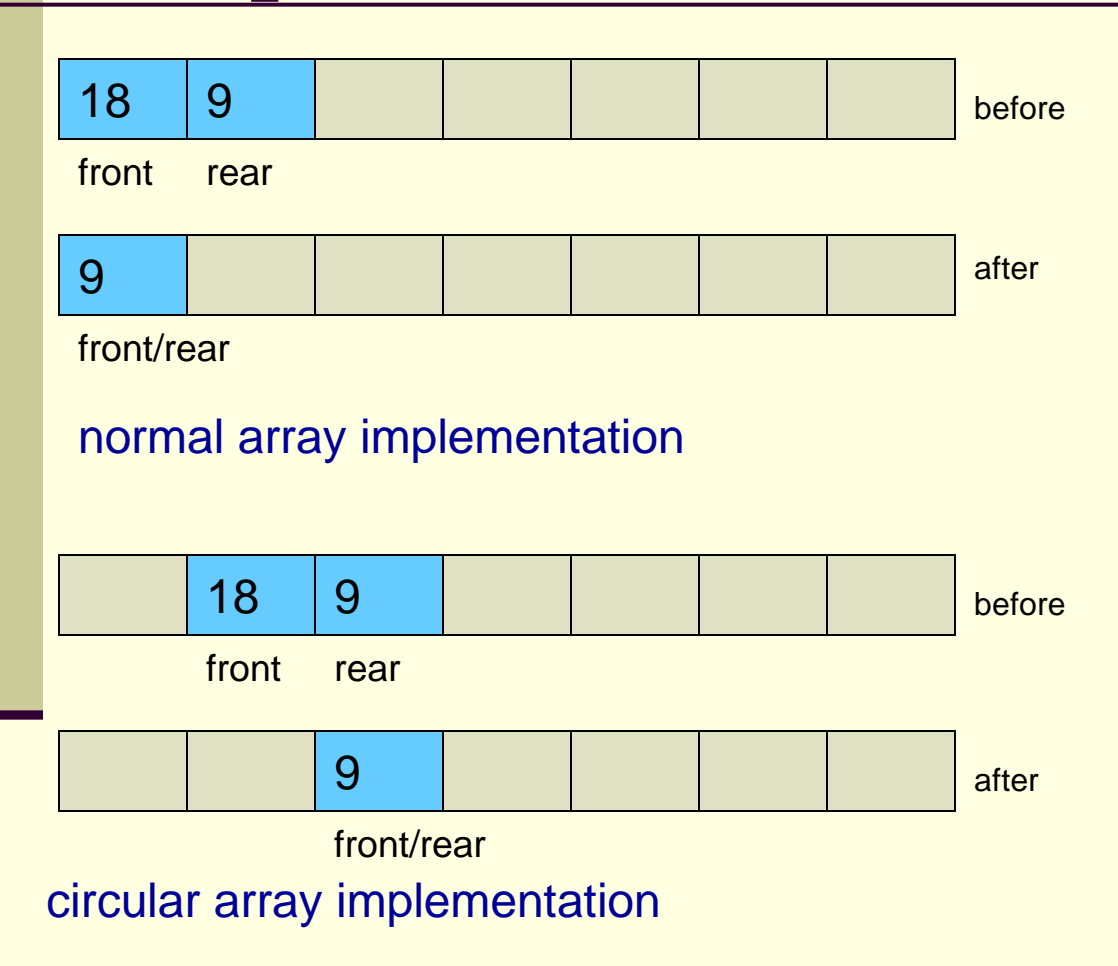

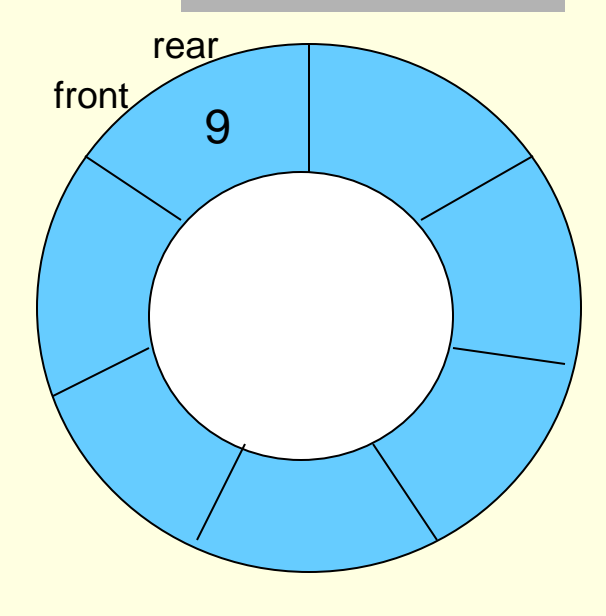

visualization of a queue implemented as a circular array after dequeue operation

#### **dequeue**

**Queues** *page 29*

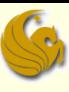

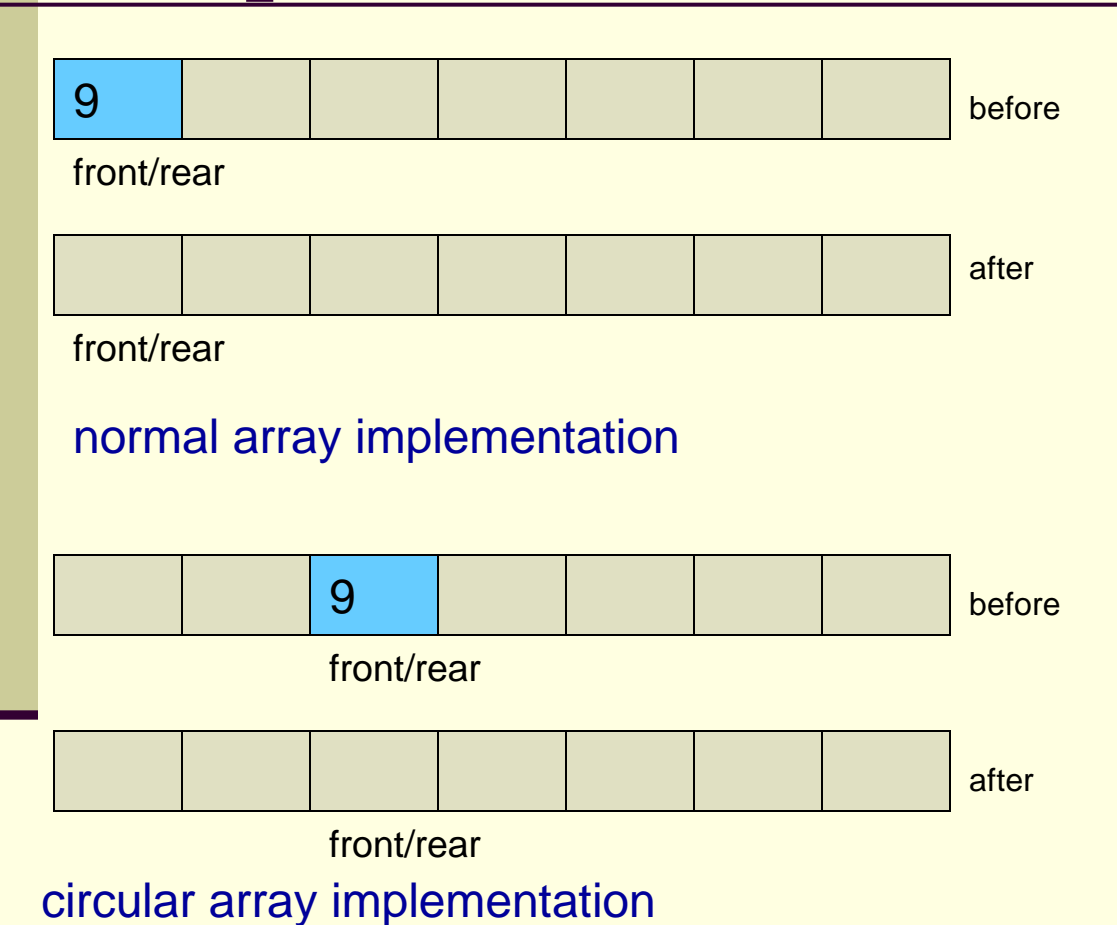

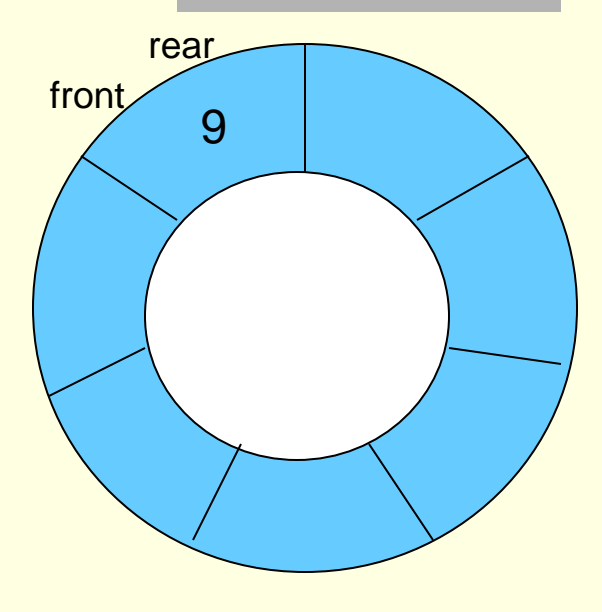

visualization of a queue implemented as a circular array after dequeue operation

#### **dequeue – queue empties!**

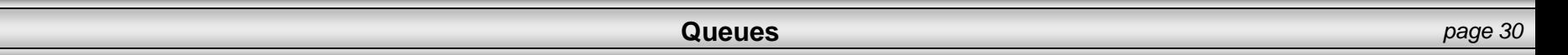

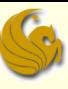

- **Circular Array Implementation** 
	- So this works great in pictures
	- But think about something...
		- How did we modify the position (index) of front and rear?
		- Did we just increment the front/rear indices as needed?
			- Meaning, did we simply increment the index of rear every time an enqueue occurs?
			- And did we simply increment the index of front every time a dequeue occurs?
			- In a normal array, this is fine.
		- However, this is a circular array, and we must pay attention!
		- Simply incrementing will not cut it!

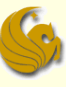

#### Queues:

- **E** Circular Array Implementation
	- **How did we modify the position (index) of front and rear?** 
		- We find (and then modify) the index of front and rear using modulo arithmetic.
			- **This implements the circular nature of this array**
		- Ex: suppose we have the situation below (also from page 26)

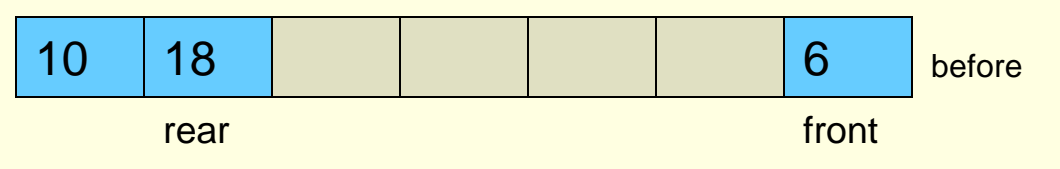

- If we dequeue, the front will need to refer to the '10' in index 0!
- So how do we make this happen?
- Can we simply increment front?

**Queues** *page 32*

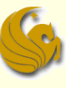

#### Queues:

- **E** Circular Array Implementation
	- But think about something...
		- **Ex:** suppose we have the situation below (also from page 26)

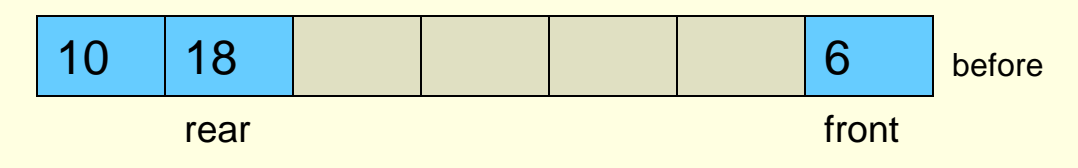

- If we dequeue, we usually simply increment the front
	- But if we did so, this would make front refer to index 7
	- BUT this is out of bounds!!!
- However, (front  $+1$ ) mod  $7 = 0$ 
	- This is PRECISELY the index we want!

The '7' here refers to the size of the array

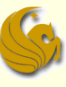

- **E** Circular Array Implementation
	- But think about something...
		- **Ex:** suppose we have the situation below (also from page 26)

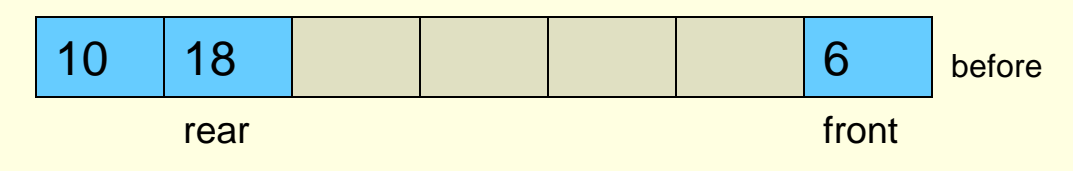

- So how do we get front to "point" to index 0?
- We need to use mod!
- We increment front and then mod it by the queue size
- $front = (front + 1) \mod 7$ 
	- So now the new front refers to index 0.
	- This is PRECISELY the index we wanted!

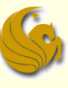

#### ■ Circular Array Implementation

- **Another method:** 
	- We don't need to save the index for the rear.
	- $\blacksquare$  Why?
	- Because if we know the index to the front
	- **AND** if we know the number of elements
	- **E** we can quickly determine the new enqueue position
		- **Ex:** let's say front was at index 7 and there are 2 elements
			- This means the rear would be at index 8
			- **And the NEW enqueue position would be index 9**
		- So we see that the NEW enqueue position is found by simply adding the index of the front and the number of elements
	- **But we need to take care of wraparound...**

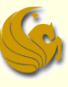

#### ■ Circular Array Implementation

- **Another method:** 
	- **Assume we have a queue of size 10** 
		- **From index 0 to index 9**
	- The front is currently index 4
	- **And there are 6 elements already in the queue**

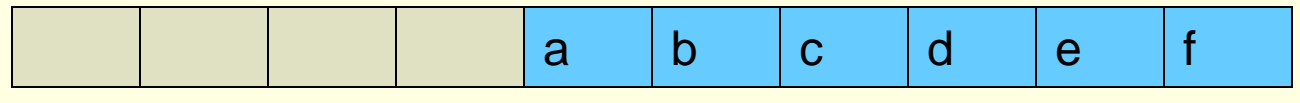

front

- The name of this array is myQueue
- And the next operation is enqueue $(g)$ 
	- Remember, enqueue is a function that we write in the program
	- So this 'g' is sent over to the enqueue function as "char val"

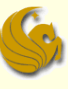

#### ■ Circular Array Implementation

- **Another method:** 
	- **Assume we have a queue of size 10** 
		- From index 0 to index 9
	- **The front is currently index 4**
	- **And there are 6 elements already in the queue**

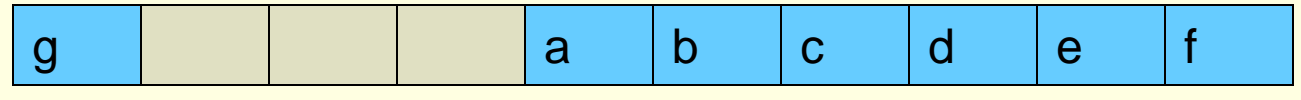

front

- We know that the next enqueue will go at index 0
- But how do we do this in code (using mod)?
- $myQueue$  (front + numElements)%SIZE = val
- myQueue $[(4 + 6)$  % 10] = val
- $myQueue[0] = val$

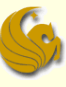

- **E** Circular Array Implementation
	- **E** Using Dynamically Allocated Arrays
		- Before we get to the code, there is one other important point to make
		- If we use dynamically allocated arrays for queues, that is fine
		- Remember the steps needed when the array is full:
		- Allocated a new, larger array (double the size)
		- 2) Copy the elements from the old array to the new one
		- 3) Deallocate the space for the old array
		- 4) Point to the new array appropriately
		- Step 2 now becomes a bit complicated…

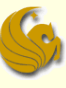

#### Queues:

- **E** Circular Array Implementation
	- Using Dynamically Allocated Arrays
		- 2) Copy the elements from the old array to the new one
		- We can no longer loop through the elements, one by one, and copy them into the corresponding array element in the new array
		- Why?
		- Because of the wraparound issue
		- Consider the following scenario:

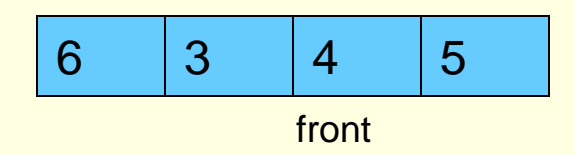

The array is full and we want to enqueue(12)

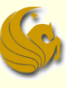

#### Queues:

- **E** Circular Array Implementation
	- Using Dynamically Allocated Arrays
		- 2) Copy the elements from the old array to the new one
		- Consider the following scenario:

$$
\begin{array}{|c|c|c|c|c|} \hline 6 & 3 & 4 & 5 \\\hline \end{array}
$$

front

- The array is full and we want to enqueue(12)
- If we simply copy the contents, we come up with:

6 3 4 5

- But where do 'front' and 'rear' go?
- Where should 6 really be in this array???

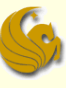

- **E** Circular Array Implementation
	- Using Dynamically Allocated Arrays
		- 2) Copy the elements from the old array to the new one
		- So what is the problem:
		- We see that the indices for the wraparound are only accurate for one array size!
			- They don't work when copied to larger array sizes.
		- What we need to do is reset front to 0
		- Then copy the elements into the array accordingly

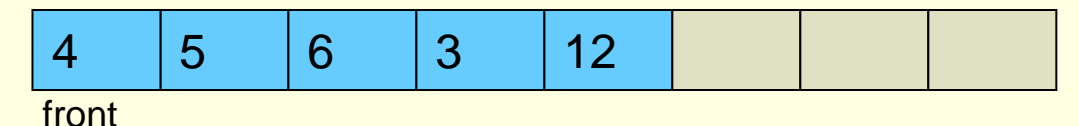

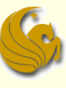

- Queues:
	- **E** Circular Array Implementation
		- Using Dynamically Allocated Arrays
			- 2) Copy the elements from the old array to the new one

 Here's how we do this in code: 4 5 6 3 12 front 6 3 4 5 front before after

**for (i=front, j=0; i<ARRAY\_SIZE; i++, j++) temp[j] = values[i]; for (i=0; i<front; i++, j++) temp[j] = values[i];**

### Brief Interlude: Human Stupidity

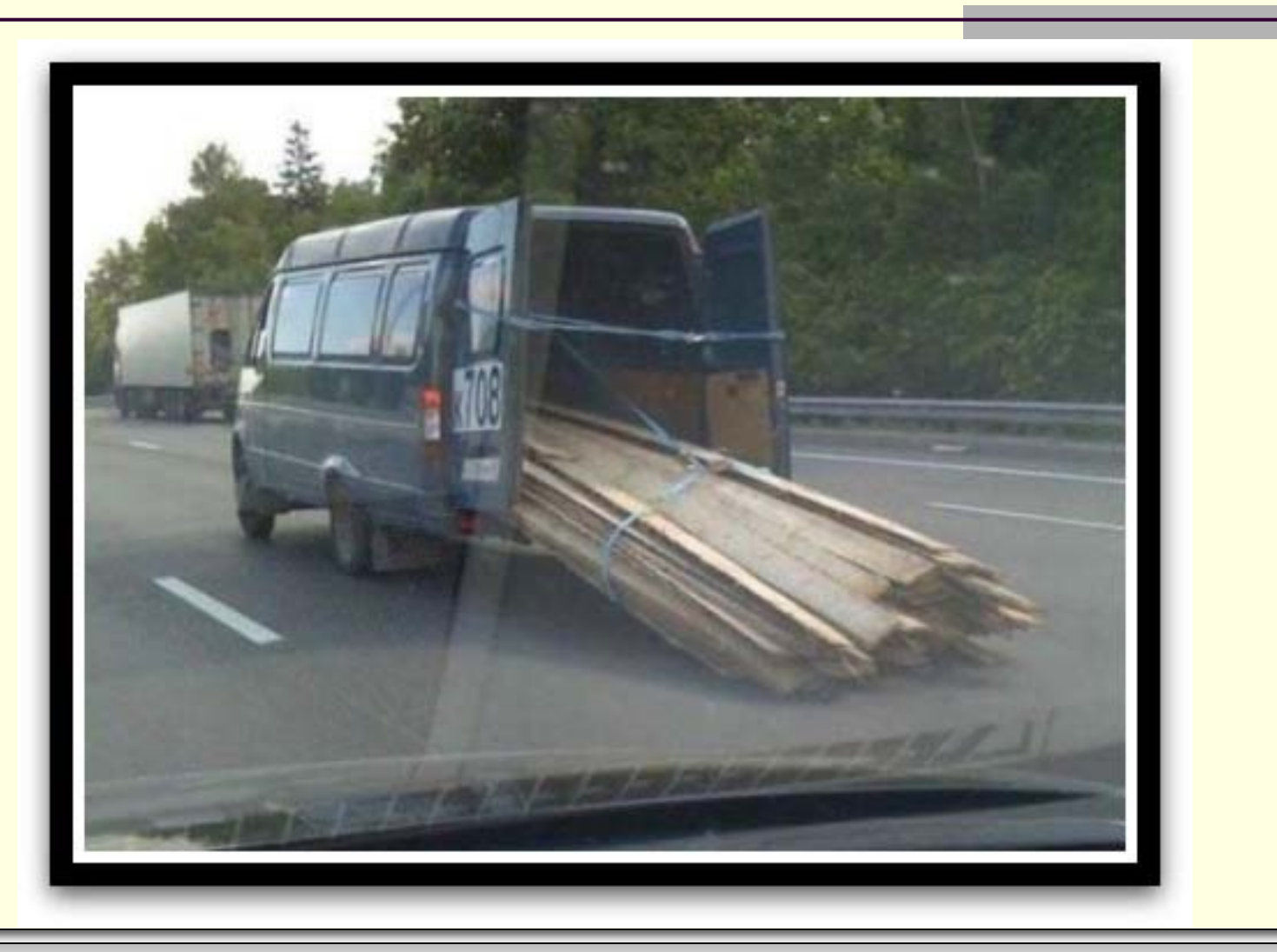

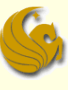

- Circular Array Code:
	- Here is our queue struct:

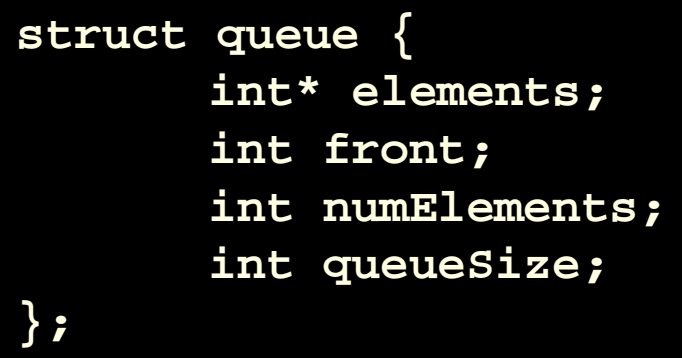

#### Contents:

- **An array for the elements of the queue**
- **An integer for the index into the front of the queue**
- An integer for the number of elements in the queue
- An integer representing the current size of the queue

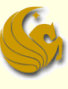

#### Circular Array Code:

- **Here are the functions used in the code:** 
	- void init(struct queue\* qPtr);
	- int enqueue(struct queue\* qPtr, int val);
	- om int dequeue(struct queue\* qPtr);
	- int empty(struct queue\* qPtr);
	- int peek(struct queue\* qPtr);
- In main, we make the queue using a pointer of type struct queue
	- We then allocate the space accordingly and call 'init'

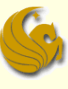

#### Circular Array Code:

#### init:

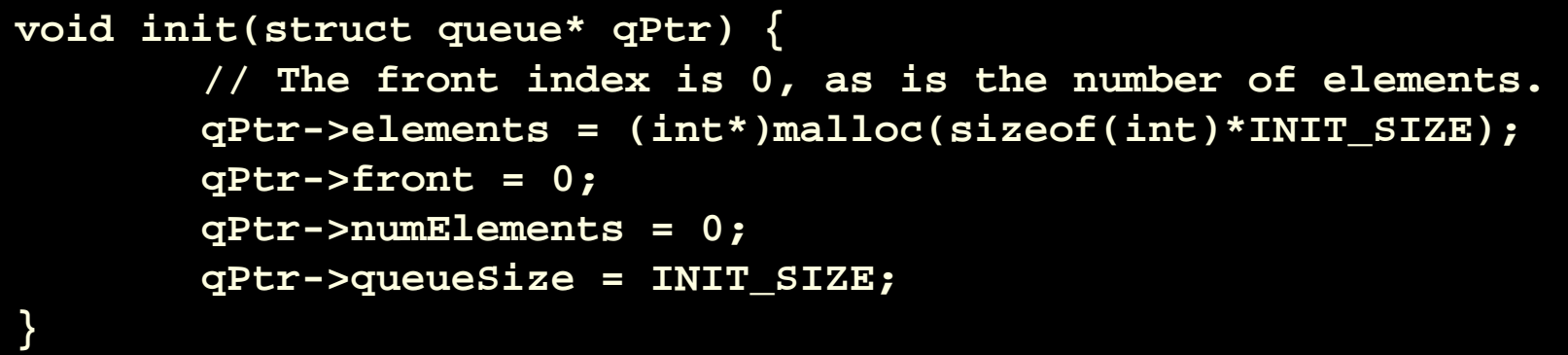

#### Notes:

- **This function is straightforward**
- **Ne must allocate the space for the actual array of** elements
- Then initialize all other struct members

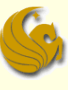

- Circular Array Code:
	- enqueue:
		- **Here is the function header:**

**int enqueue(struct queue\* qPtr, int val) { // body of function }**

- So we send over two things:
	- The pointer to the queue
	- and the new value to enter into the rear of the queue
- **The function then tries to insert "val" into the appropriate** spot of the queue

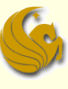

- Circular Array Code:
	- enqueue:
		- Two scenarios:
			- 1) IF the queue is NOT full…meaning there is room
			- $\blacksquare$  We simply insert " $val$ " to the correct spot
			- **NOTE:** 
				- **We must use mod to take care of wraparound**
				- **We reference the new location with:**
				- (front + numElements) % queueSize
			- 2) ELSE, if the queue is full
			- We need to realloc
			- Copy the values correctly
			- And then insert "val" correctly taking care of wraparound

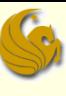

- Circular Array Code:
	- enqueue:
		- Two scenarios:
			- 1) IF the queue is NOT full…meaning there is room

```
int enqueue(struct queue* qPtr, int val) {
        int i;
        if (qPtr->numElements != qPtr->queueSize) {
                qPtr->elements[(qPtr->front+qPtr->numElements)%qPtr->queueSize] = val;
                (qPtr->numElements)++;
                return 1;
        }
        else {
                //...more code here
        } 
}
```
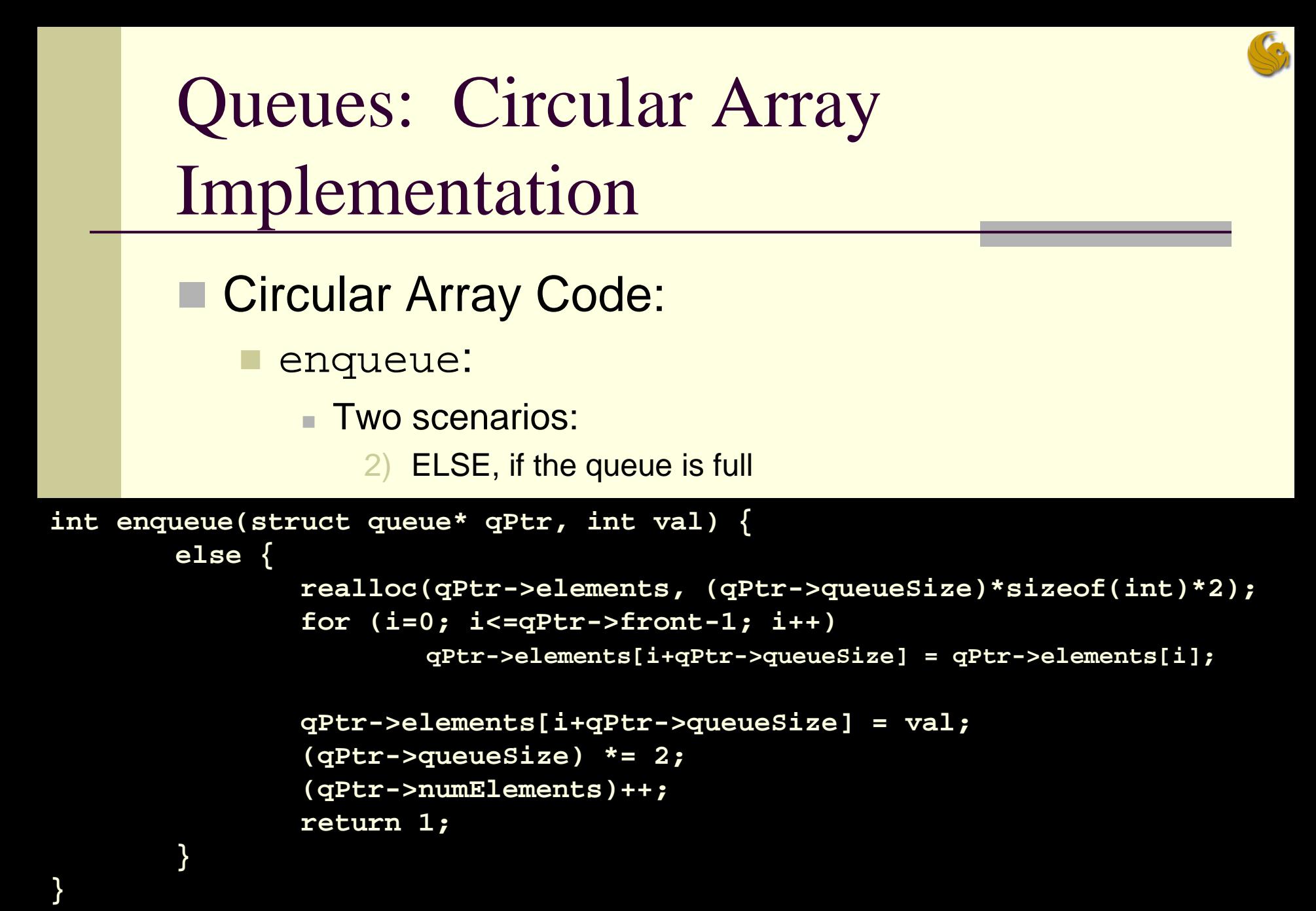

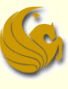

- Circular Array Code:
	- dequeue:
		- This one is a bit easier
		- **If the queue is empty, we immediately return** 
			- **Can't dequeue from an empty queue!**

#### ELSE

- We store the value that we want to return
- We adjust the index to the front of the queue accordingly
- We adjust the numElements struct member
	- Make it one fewer since we are dequeuing
- Finally, we return the dequeued value

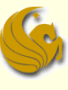

- Circular Array Code:
	- $\blacksquare$  dequeue:

```
int dequeue(struct queue* qPtr) {
       int retval;
       // Empty case.
       if (qPtr->numElements == 0)
               return EMPTY;
       retval = qPtr->elements[qPtr->front];
       qPtr->front = (qPtr->front + 1)% qPtr->queueSize;
       (qPtr->numElements)--;
       return retval;
}
```
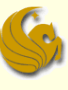

- Circular Array Code:
	- empty:

**int empty(struct queue\* qPtr) { return qPtr->numElements == 0;**

Notes:

**}**

- **This function is straightforward**
- **Simply returns a 1 if the queue is empty** 
	- **If numElements is equal to 0**

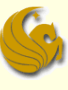

Circular Array Code:

```
 peek:
```

```
int peek(struct queue* qPtr) {
       if (qPtr->numElements != 0)
               return qPtr->elements[qPtr->front];
       else
               return EMPTY;
}
```
- Notes:
	- **If there are elements in the queue** 
		- **The front element is returned (but not dequeued)**
	- **Else if the queue is empty** 
		- We simply return accordingly

### Queues: Linked Lists Implementation

- **Linked Lists Implementation:** 
	- What would be the problem with a typical linked list implementation?
	- **Either the enqueue or dequeue operation would take** O(n) time
	- $\blacksquare$  Why?
	- **Because we need access to BOTH ends of the queue**
	- **And a linked lists starts at the front (or some end)**
	- So if we use linked lists:
		- We MUST maintain pointers for both the front AND the rear (last node) of the list

### Queues: Linked Lists Implementation

#### Queues:

- **Linked Lists Implementation:** 
	- Consider the following operations:

#### **enqueue**

- Create a new node and store the inserted value into it.
- 2) Link the back node's next pointer to this new node.
- 3) Move the back node to point to the newly added node.

- 1) Store a temporary pointer to the beginning of the list
- 2) Move the front pointer to the next node in the list
- 3) Free the memory pointed to by the temporary pointer.

### Queues: Linked Lists Implementation

#### Queues:

- **Linked Lists Implementation:** 
	- **Consider the following operatios:**
	- **front**
	- Directly access the data stored in the first node through the front pointer to the list.

#### **empty**

- 1) Check if both pointers (front, back) are null.
- Code for both array and linked list implementations are on the website under sample programs.

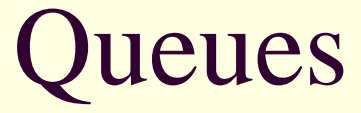

# **WASN'T THAT SUPERB!**

**Queues** *page 58*

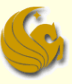

### Daily Demotivator

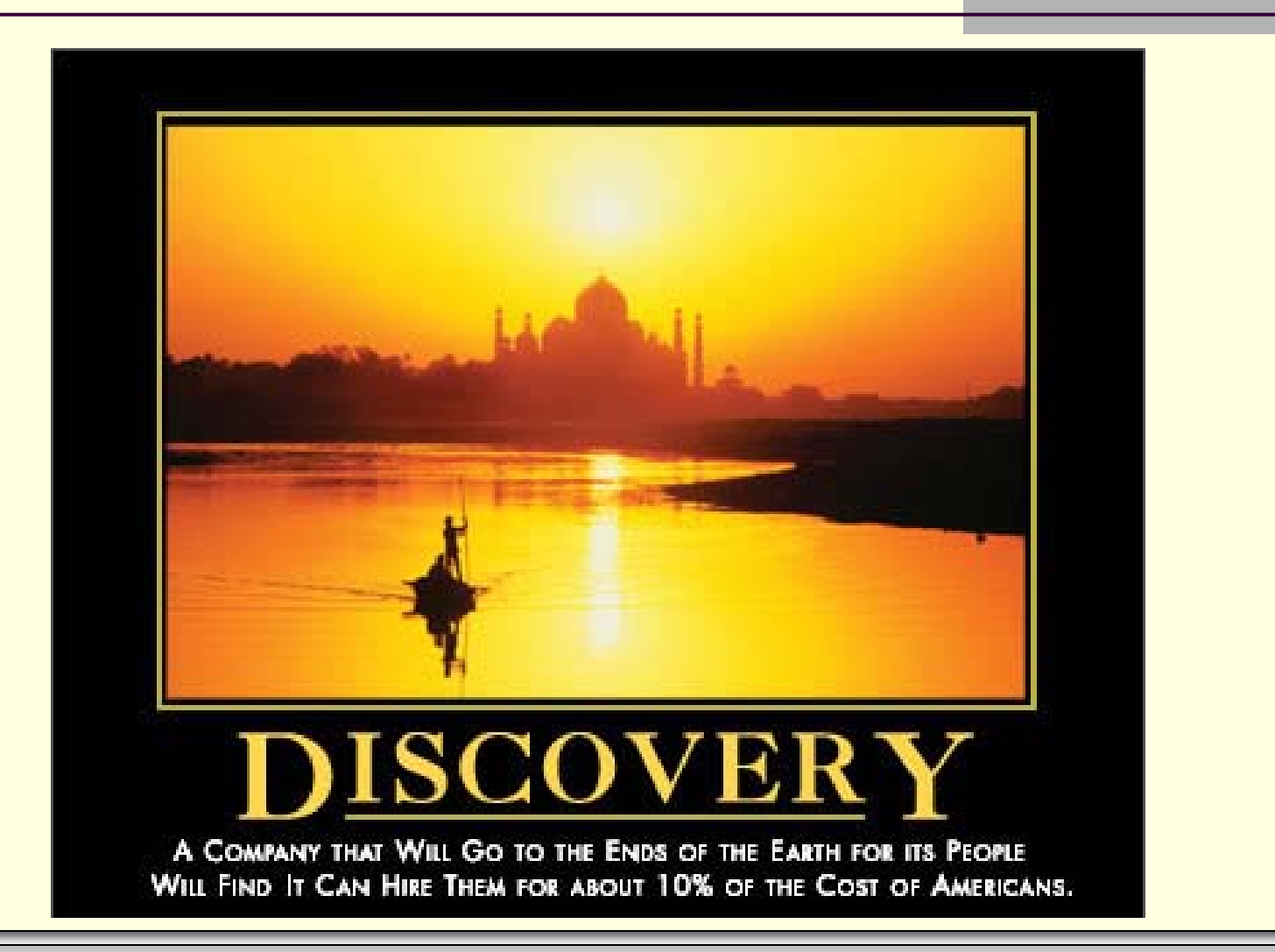

**Queues** *page 59*

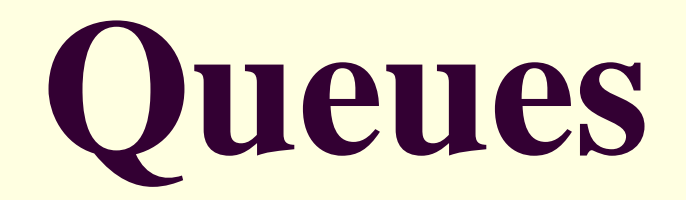

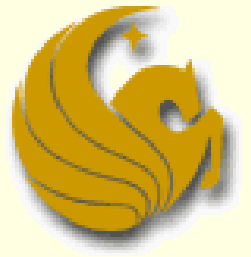

Computer Science Department University of Central Florida

*COP 3502 – Computer Science I*